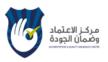

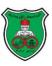

## **Course E-Syllabus**

| 1  | Course title                                         | International Trade Theory                        |  |  |
|----|------------------------------------------------------|---------------------------------------------------|--|--|
| 2  | Course number                                        | 1607703                                           |  |  |
| 2  | Credit hours                                         | 3                                                 |  |  |
| 3  | <b>Contact hours (theory, practical)</b>             | Theory                                            |  |  |
| 4  | Prerequisites/corequisites                           | -                                                 |  |  |
| 5  | Program title                                        | MA                                                |  |  |
| 6  | Program code                                         | 700                                               |  |  |
| 7  | Awarding institution                                 | University of Jordan                              |  |  |
| 8  | School                                               | Business                                          |  |  |
| 9  | Department                                           | Business economics                                |  |  |
| 10 | Level of course                                      | Master second year                                |  |  |
| 11 | Year of study and semester (s)                       | 2020, first                                       |  |  |
| 12 | Final Qualification                                  | MA                                                |  |  |
| 13 | Other department (s) involved in teaching the course | none                                              |  |  |
| 14 | Language of Instruction                              | English/Arabic                                    |  |  |
| 15 | Teaching methodology                                 | □Blended □ x Online                               |  |  |
| 16 | Electronic platform(s)                               | □ Moodle ⊠Microsoft Teams □ Skype □ Zoom □ Others |  |  |
| 17 | Date of production/revision                          | 14-11-2020                                        |  |  |

#### **18 Course Coordinator:**

Name: Professor Taleb Awad Warrad Office number:#2 1<sup>st</sup> floor, business economics Phone number:24156 Email:t.awad@ju.edu.jo

#### **19 Other instructors:**

| Name:          |  |  |
|----------------|--|--|
| Office number: |  |  |
| Phone number:  |  |  |
| Email:         |  |  |
|                |  |  |
| Name:          |  |  |
| Office number: |  |  |
| Phone number:  |  |  |
| Email:         |  |  |
|                |  |  |

#### **20 Course Description:**

This course provides a graduate-level introduction to the field of international trade. Topics include gains from trade, Ricardian models of technological differences, Heckscher-Ohlin models of factor endowment differences, trade under imperfect competition. Theory of commercial policy.

21 Course aims and outcomes:

#### A- Aims:

1- To introduce students to international

economic concepts and ideas.

2- To develop the ability to reason accurately

and objectively about international economic

issues.

3- To aid students in judging what kinds of

decisions, policies, and behavior are sensible

from an international perspective.

4- Enable students to understand international

trade flows incentives, directions, and distributional effects.

5- To highlight the relation between

international trade and economic growth and Welfare.

B- Intended Learning Outcomes (ILOs): Upon successful completion of this course, students will be able to:

a- Knowledge and understanding: A1) Understand basic concepts foreign trade. A2) Demonstrate a knowledge and understanding of different international trade theories A3) Understand foreign trade structure of Jordan A4) Describe and understand the links between foreign trade and growth A5) understand international trade under different market structures (competitive versus noncompetitive markets) b- Intellectual skills: B1) Prepare and present reports using critical thinking, trade data, and international trade theories B2) Explain the mechanisms of international flows of commodities and factors B3)The ability to relate local economic developments to international economic developments B4) The ability to use computers and internet to access trade flows data and sources. c- Subject specific skills: C1) Apply international trade theories to relate domestic equilibrium prices to foreign prices C2) Employ trade models to analyze the effects of trade on production, prices and terms of trade, and economic growth C3) Use micro and macro-economic tools to assess net gains from international trade C4) Develop the skills required to relate domestic economy equilibrium/disequilibrium to domestic and foreign influences C5) Analyze international commodities flows directions and causes, and explain migration incentives and disincentives. d- Transferable skills: D1) Gather data for basic economic research from various sources, including the computer and other forms of electronic media, such as the Internet. D2) Acquire English language command of international trade concepts and definitions. D3) Demonstrate knowledge and skills necessary for integrating information technology into global trade.

## 22. Topic Outline and Schedule:

| Week | Lecture | Торіс                                                                             | Teaching<br>Methods*/platform | Evaluation<br>Methods** | References |
|------|---------|-----------------------------------------------------------------------------------|-------------------------------|-------------------------|------------|
|      | 1.1     | Introduction to<br>International                                                  |                               |                         |            |
| 1    |         | Economics<br>Trade facts and                                                      | Direct/MS teams               |                         |            |
|      | 1.2     | gains from trade                                                                  | Direct/MS teams               |                         |            |
|      | 1.3     |                                                                                   |                               |                         |            |
|      | 2.1     | CLASICAL<br>THEORY:<br>Comparative<br>Advantage                                   | Direct/MS teams               |                         |            |
| 2    | 2.2     | Technological<br>differences:<br>Ricardian model                                  | Direct/MS teams               |                         |            |
|      | 2.3     | Empirical testing<br>of comparative<br>advantage                                  |                               |                         |            |
|      |         | Extensions of classical theory                                                    |                               |                         |            |
|      | 3.1     | Resources and<br>Trade: The<br>Heckscher-Ohlin<br>Model                           | Direct/MS teams               |                         |            |
| 3    | 3.2     | Empirical testing<br>of H-O                                                       | =                             |                         |            |
|      | 3.3     | Extensions of H-<br>O                                                             | =                             |                         |            |
|      | 4.1     | The Standard<br>Trade Model                                                       | Direct/MS teams               |                         |            |
| 4    | 4.2     | TRADE UNDER<br>INCREASING<br>COSTS                                                |                               |                         |            |
|      | 4.3     |                                                                                   |                               |                         |            |
|      | 5.1     | Modern Theories                                                                   | =                             |                         |            |
| 5    | 5.2     | PORTER<br>MPDEL                                                                   |                               |                         |            |
|      | 5.3     |                                                                                   |                               |                         |            |
| 6    | 6.1     | Modern Theories<br>of International<br>Trade: Economies<br>of Scale,<br>Imperfect |                               |                         |            |
| Ŭ    |         | Competition, and<br>International<br>Trade                                        | Direct/MS teams               |                         |            |
|      | 6.2     |                                                                                   |                               |                         |            |
|      | 6.3     |                                                                                   |                               |                         |            |
| 7    | 7.1     | Specific factor trade model                                                       | Direct/MS teams               |                         |            |
|      | 7.2     |                                                                                   |                               |                         |            |

QF-AQAC-03.02.1.3

|    | 7.3  |                   |                 |  |
|----|------|-------------------|-----------------|--|
|    | 8.1  | TRADE &<br>GROWTH | Direct/MS teams |  |
| 8  | 8.2  |                   |                 |  |
|    | 8.3  |                   |                 |  |
|    | 9.1  | Trade policies    | Direct/MS teams |  |
| 9  | 9.2  | tariffs           |                 |  |
|    | 9.3  | quotas            |                 |  |
|    | 10.1 | subsidies         |                 |  |
| 10 | 10.2 | VER               |                 |  |
|    | 10.3 |                   |                 |  |
|    | 11.1 |                   |                 |  |
| 11 | 11.2 |                   |                 |  |
|    | 11.3 |                   |                 |  |
|    | 12.1 |                   |                 |  |
| 12 | 12.2 |                   |                 |  |
|    | 12.3 |                   |                 |  |
|    | 13.1 |                   |                 |  |
| 13 | 13.2 |                   |                 |  |
|    | 13.3 |                   |                 |  |
|    | 14.1 |                   |                 |  |
| 14 | 14.2 |                   |                 |  |
|    | 14.3 |                   |                 |  |
|    | 15.1 |                   |                 |  |
| 15 | 15.2 |                   |                 |  |
|    | 15.3 |                   |                 |  |

• Teaching methods include: Synchronous lecturing/meeting; Asynchronous lecturing/meeting SYNCH VIA ZOOM, Asynchronous lecturing/ POWER POINT SLIDES WHATSUP GROUP FOR Q-A

#### **23 Evaluation Methods:**

Opportunities to demonstrate achievement of the ILOs are provided through the following assessment methods and requirements:

| Evaluation Activity   | Mark | Topic(s)               | Period<br>(Week)     | Platform |
|-----------------------|------|------------------------|----------------------|----------|
|                       |      |                        |                      |          |
| Quizzes               |      |                        | Will be              |          |
| QUIZZES               | 15   |                        | announced            | MS Teams |
| Midterm               | 30   | All covered up to date | 6 <sup>th</sup> week | MS Teams |
| Assignments           |      |                        | Will be              |          |
| Assignments           | 15   |                        | announced            | MS Teams |
| Projects/Case Studies |      |                        |                      |          |
| Final                 | 40   | All covered            | UJ Schedule          | MS Teams |
| Total                 | 100  |                        |                      |          |

# 24 Course Requirements (e.g: students should have a computer, internet connection, webcam, account on a specific software/platform...etc):

Netbook or laptop with web-cam

Internet connection

MS office and pdf reader

UJ-Learning system

#### **25 Course Policies:**

A- Attendance policies: UJ Regulation

B- Absences from exams and submitting assignments on time: UJ Regulation

C- Health and safety procedures: UJ Regulation

D- Honesty policy regarding cheating, plagiarism, misbehavior: UJ Regulation

E- Grading policy: A-F

F- Available university services that support achievement in the course:

e-learning system, MS Teams

#### 26 References:

A- The reading list can be covered by one or more of the following books:

International Trade, Theory and Policy by - Paul Krugman.

Jones, Ronald, and Peter Kenen. *Handbook of International Economics*. Vol. 1. New York, NY: Elsevier, 1984. ISBN: 9780444867926.

طالب عوض. التجارة الدولية : نظريات وسياسات، الطبعة الثانية

Jones, Ronald. 2003. Notes on Competitive Trade Theory

# QF-AQAC-03.02.1.3

# **27 Additional information:**

| Name of Course Coordinator:TALEBSignatur | re:WARRad Date:12-10-2020 |
|------------------------------------------|---------------------------|
| Head of Curriculum Committee/Department: | Signature:                |
| Head of Department:                      | Signature:                |
| Head of Curriculum Committee/Faculty:    | Signature:                |
| Dean:                                    | Signature:                |

QF-AQAC-03.02.1.3